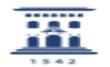

## Cómo pasar un cuestionario de un curso a otro 09/24/2023 12:45:16

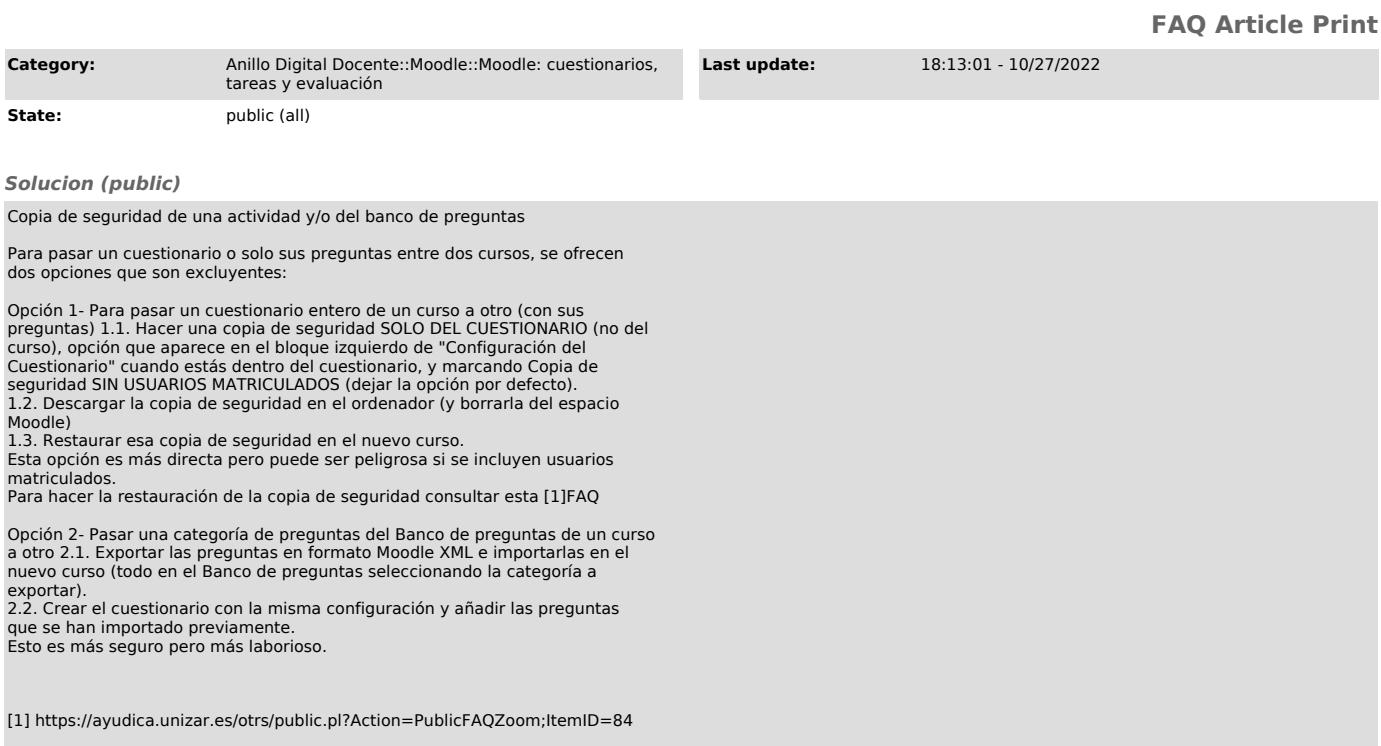